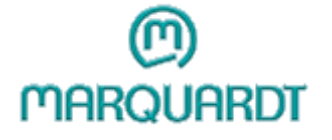

Marquardt GmbH Schloss-Str. 16 78604 Rietheim-Weilheim

Deutschland Telefon  $: +49(0)7424/99-0$ Fax: +49 (0) 7424 / 99-2399

Internet : www.marquardt.de E-Mail: marquardt@marquardt.de

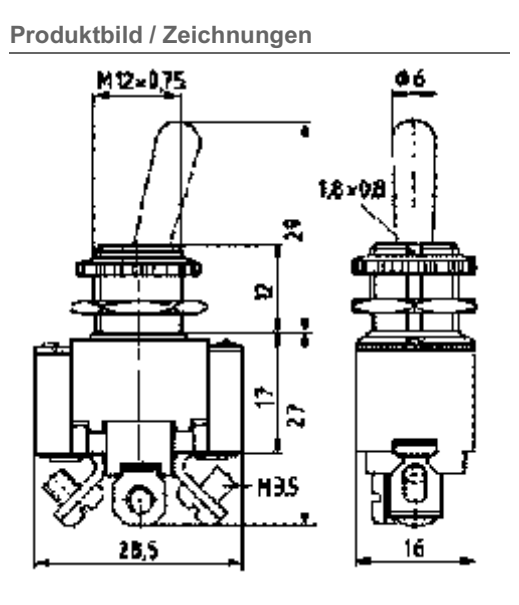

**Technische Daten** 

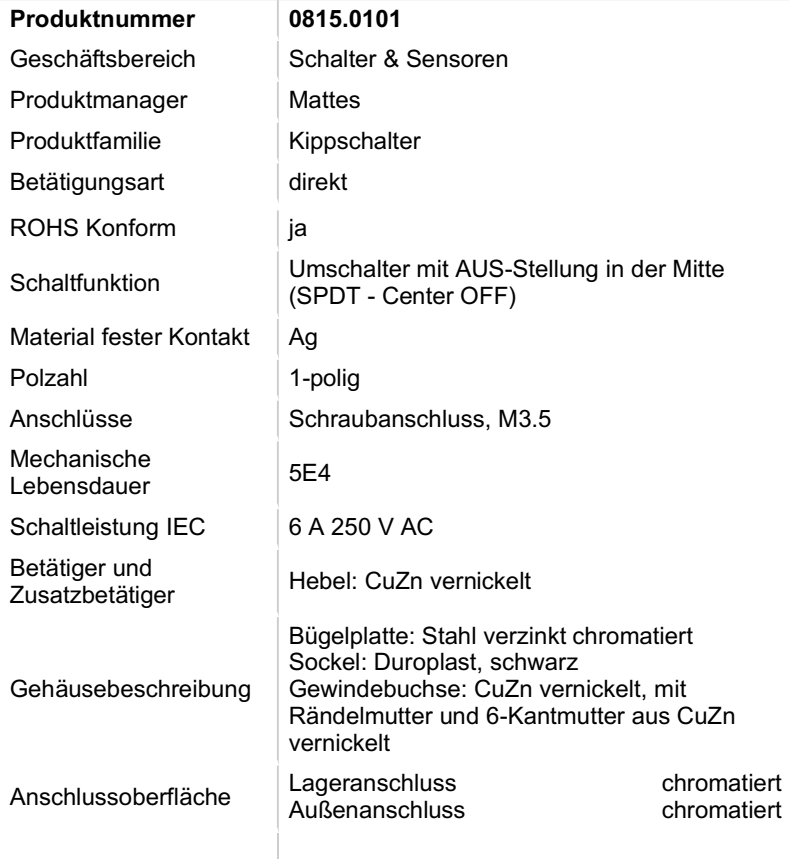

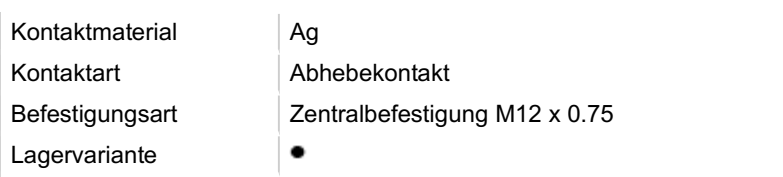